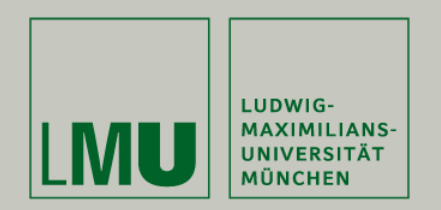

Michael Stockerl, Christian Simon

# **Concurrent Hashing**

**Proseminar Nebenläufige Programmierung SS 2010**

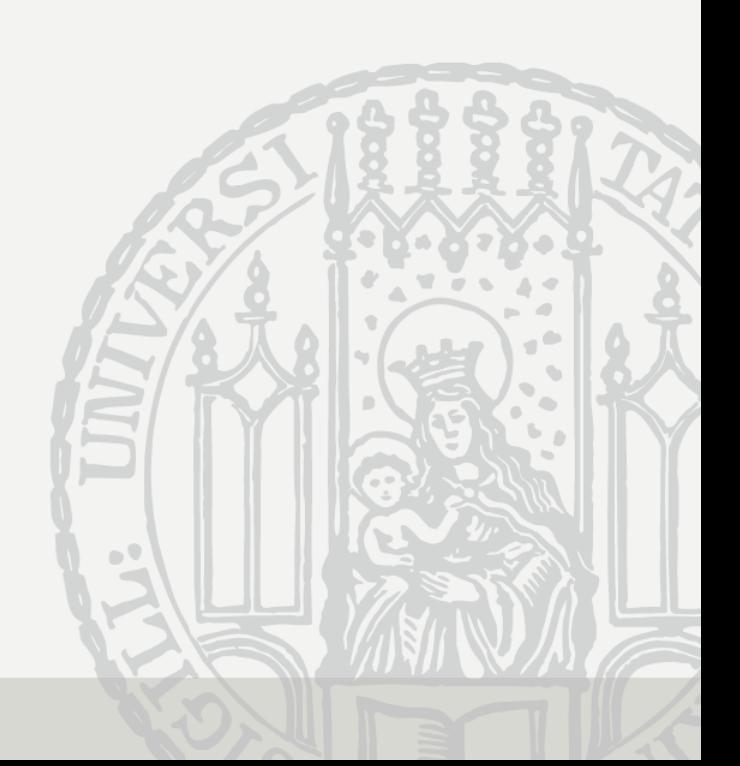

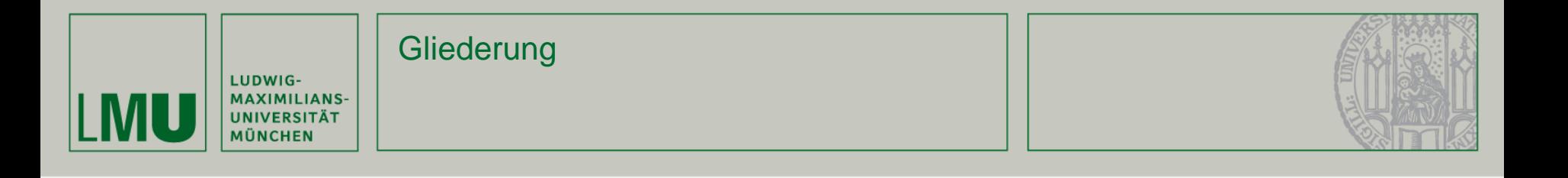

- 1. Einleitung
- 2. Geschlossen-Adressierte Hash Sets
- 3. Lock-Free Hash Sets
- 4. Open-Adressed Hash Sets
- 5. Fazit / Ausblick

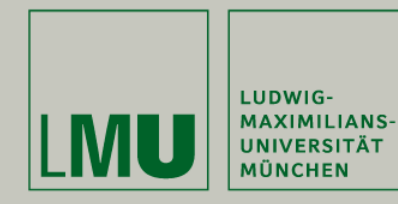

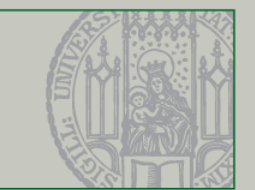

Nachteile bei Linked Lists:

- Hoher Synchronisationsaufwand
- Häufigste Operation ist contains() (90%) die benötigt bei Linked Lists lineare Laufzeit

→alternative Datenstruktur nötig

Es bieten sich Hash Sets an

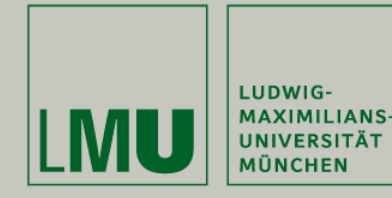

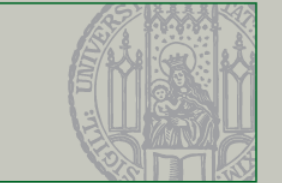

Bestehen aus einer Tabelle mit beschrifteten Zeilen

Funktion HashCode() gibt einen Zahlenwert je nach Inhalt des Eintrages zurück. Dieser Wert modulo der Tabellenlänge gibt das Tabellenfeld an.

Durch unabhängig Felder scheint natürliche Parallelität möglich

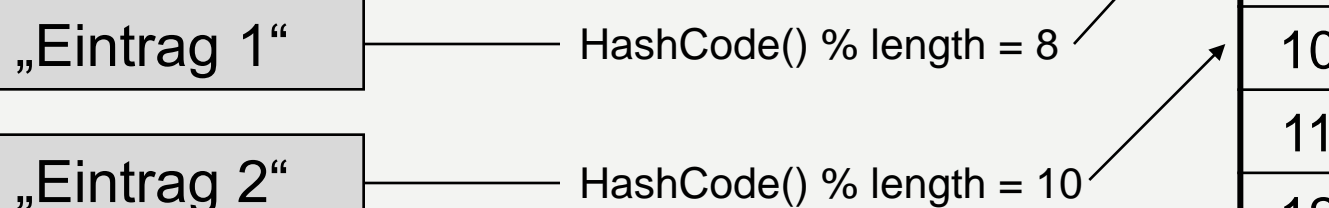

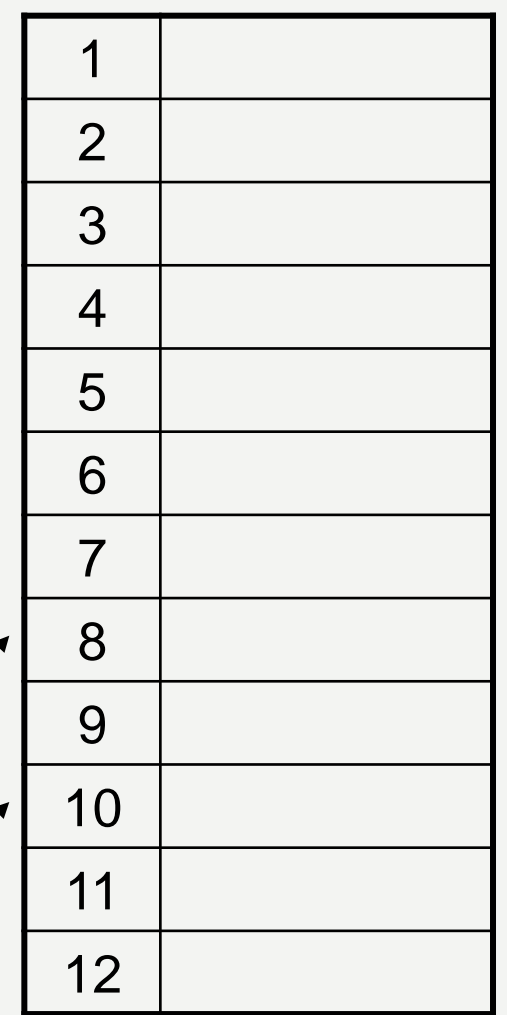

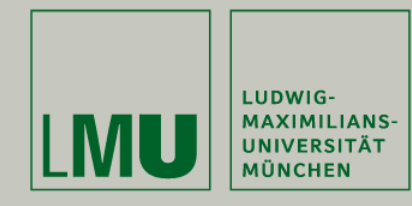

### Kollisionen

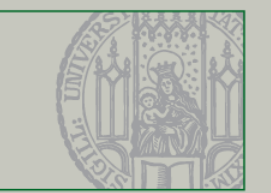

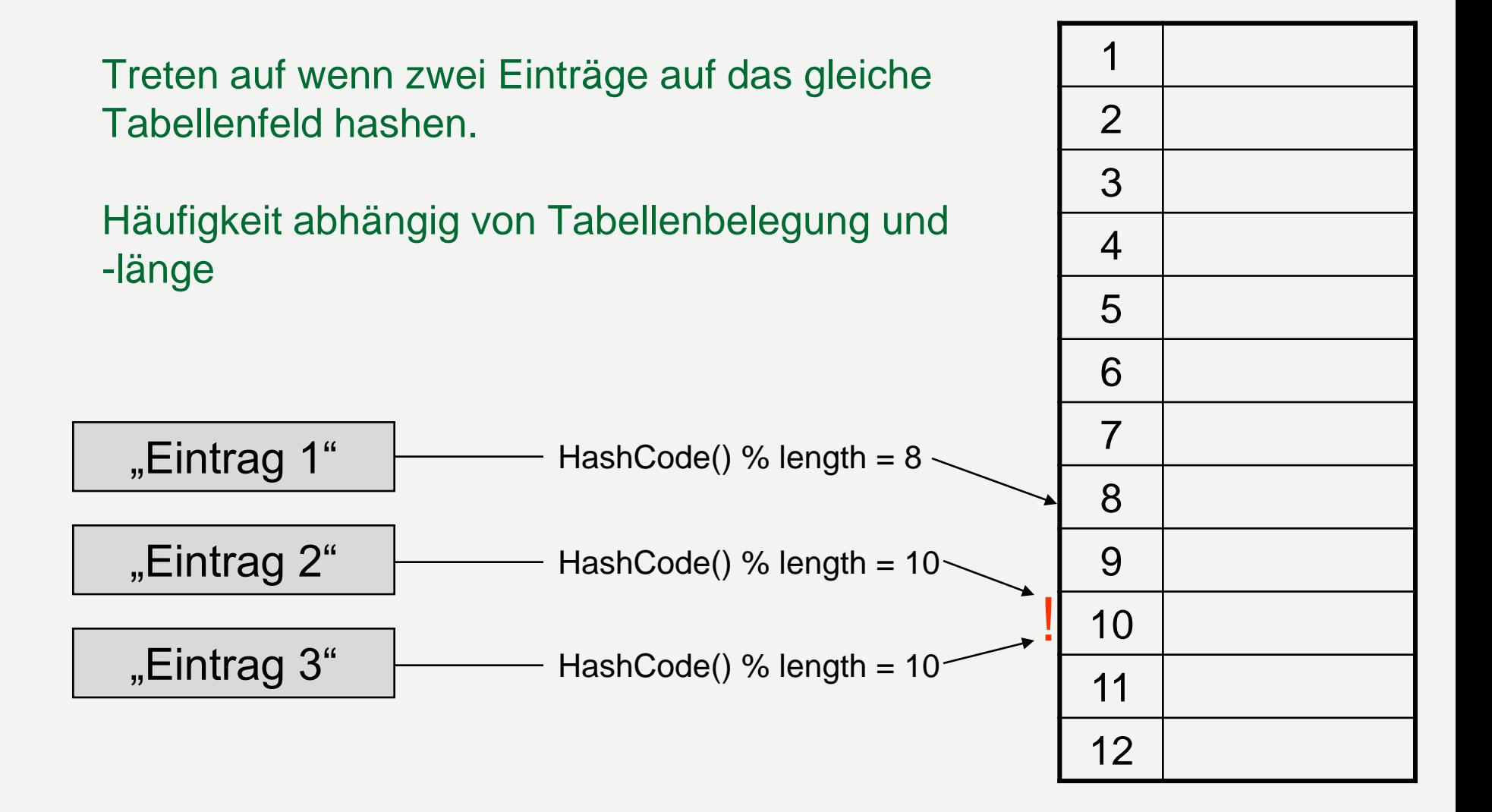

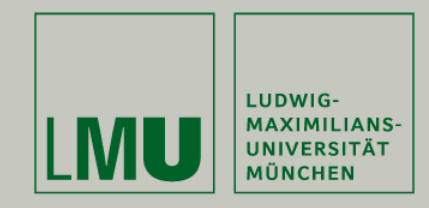

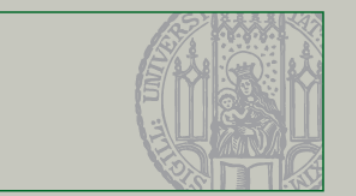

Je höher die Belegung einer Tabelle ist, desto höher die Wahrscheinlichkeit einer Kollission.

Daher muss ab einer bestimmten Belegung (policy()) die Tabelle vergrößert werden. Dies geschieht mit der resize() Methode.

Da die Löschoperationen seltener Vorkommen als Hinzufügeoperationen. Wird davon ausgegangen das Tabellen nur wachsen.

Der Resize der Tabelle erfordert wesentlich mehr Rechenzeit als die übrigen Operationen

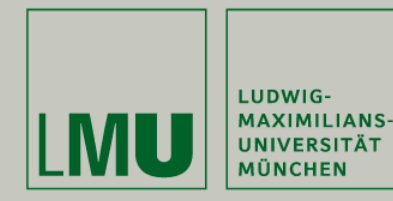

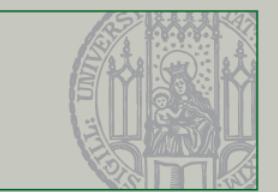

# Es gibt unterschiedliche Strategien

# Geschlossene Adressierung

• Ein Tabellenfeld kann mehrere Einträge in einer Liste enthalten

### Offene Adressierung

- Jedes Tabellenfeld enthält max. einen Eintrag
- Bei Kollision wird eine andere Hashfunktion verwendet

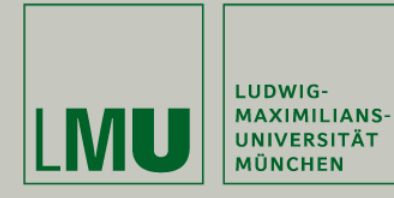

### Geschlossen adressierte Hash Sets

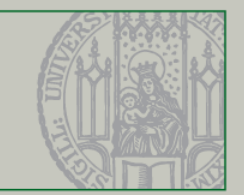

```
public abstract class BaseHashSet<T> { // Abstract HashSet
     protected List<T>[] table;
     protected int size;
     public BaseHashSet(int capacity) { // Größe zu Beginn
          size = 0;
          table = (List<T>[]) new List[capacity];
          for (int i = 0; i < capacity; i+1) {
               table[i] = new ArrayList<T>(); \frac{1}{2} // Schubladen sind Listen
          }
     }
     public boolean contains(T x) {
          acquire(x); \sqrt{ } Hole Lock
          try {
               int myBucket = Math.abs(x.hashCode() % table.length); \frac{1}{B} Berechne Schublade
               return table[myBucket].contains(x); \frac{1}{2} // ist x in Schublade ??
          } finally {
               release(x); // Entferne Lock immer
          }
     }
     public boolean add(\tau x) {
          boolean result = false;acquire(x); // Hole Lock 
          try {
               int myBucket = Math.abs(x.hashCode() % table.length); // Berechne Schublade
               result = table[myBucket].add(x); // Füge x in der Schublade hinzu
               size = result ? size + 1 : size;
          } finally \{ release(x);
                                                             // Entferne Lock immer
          }
```
...

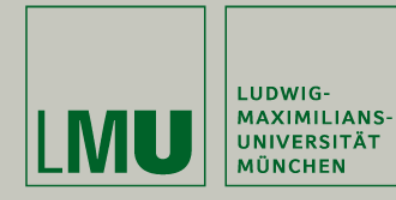

}

### Geschlossen adressierte Hash Sets

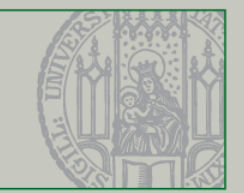

```
if (policy())
      resize(); // Wenn nötig vergrößere Hash Set 
     return result;
}
public boolean remove(T x) {
     acquire(x); \sqrt{ } Hole Lock
     try {
           int myBucket = Math.abs(x.hashCode() % table.length); // Berechne Schublade
           boolean result = table[myBucket].remove(x); // Entferne x aus der Schublade
           size = result ? size - 1 : size;
           return result;
     } finally \{ release(x);
                                                               // Entferne Lock immer
      }
}
public abstract void acquire(T x);<br>
public abstract void release(T x): \frac{1}{2} // Unlock für Element x
public abstract void release(T x);
public abstract void resize();<br>
public abstract boolean policy();<br>
// Resize notwendig?
public abstract boolean policy();
```
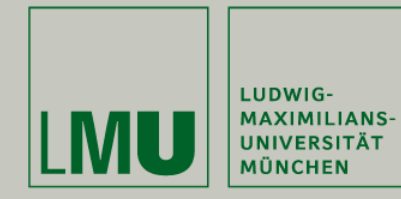

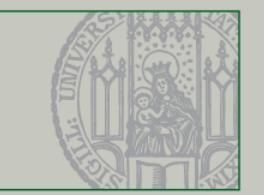

Beim sog. Coarse-Grained Hash Set wird bei jeder Operation auf dem Hash Set das komplette HashSet **gesperrt**.

Sobald das Belegungsverhältnis einen **festen Schwellwert** erreicht, wird die Tabelle auf die **doppelte Größe** vergrößert.

Beim Vergrößern ist **erneutes Hashing** aller Einträge nötig. Die Alte Tabelle wird dabei einfach in die Neue kopiert

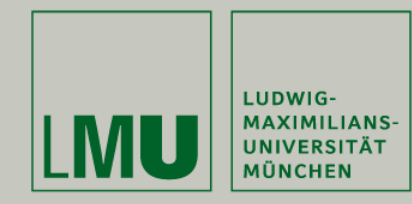

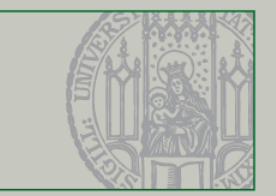

```
public class CoarseHashSet<T> extends BaseHashSet<T>{
     final Lock lock;
     CoarseHashSet(int capacity) {
           super(capacity);
           lock = new ReentrantLock(); // Erstelle Lock
     }
     public final void acquire(T x) {
           lock.lock(); // Locke komplettes Set
      }
     public void release(T x) {
           lock.unlock(); // Unlocke komplettes Set
      }
     public boolean policy() {
           return size / table.length > 4;
                                       // Bedingung für Resize
     } 
      ...
}
```
# Ein einzelner Zugriff sperrt die komplette Hash Tabelle **→ Sequentieller Ablauf der Zugriffe**

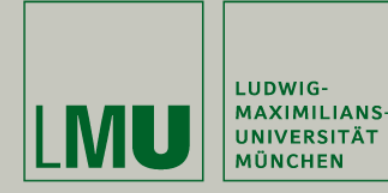

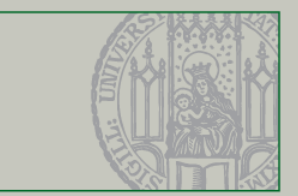

Das Striped Hash Set hat neben der Tabelle noch **Locktabelle**, diese Locktabelle wird allerdings **nicht vergrößert** und besitzt zu Beginn die Größe des Hash Sets.

Das Vergrößern läuft ähnlich wie beim Coarse-Grained Hash Set, lediglich ist drauf zu achten, dass dabei alle Locks gesperrt werden müssen. Durch Speichern der Größe wird redundantes Vergrößern verhindert.

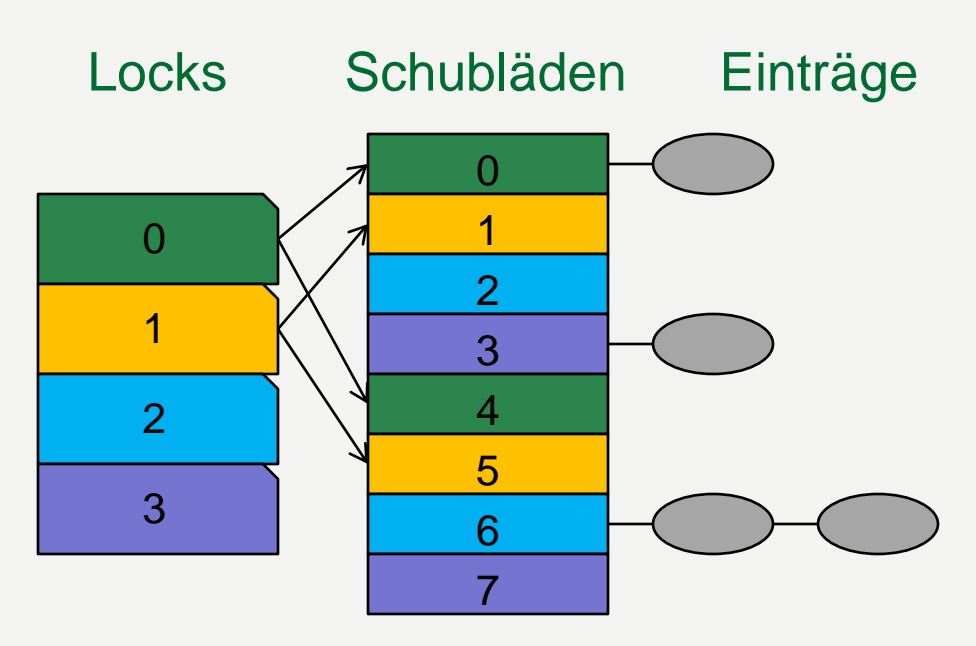

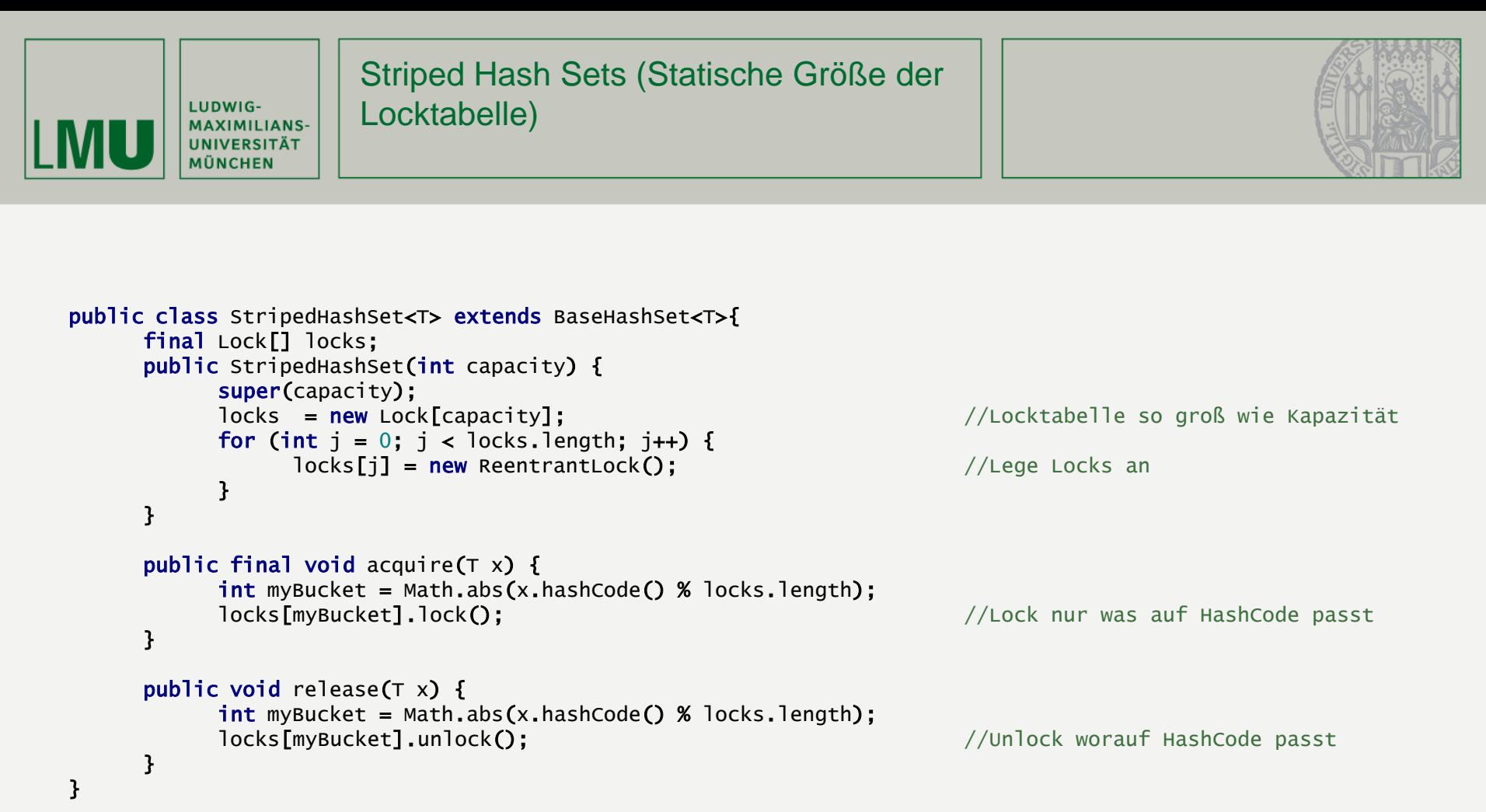

Dies sorgt für hohe Parallelität bei add(),contains() und remove() Aufrufen. Allerdings werden auch hier beim **Vergrößern** alle **anderen Threads ausgesperrt**.

Je öfter vergrößert wird, desto schlechter ist die Performance, da die Locktabelle nicht mit wächst.

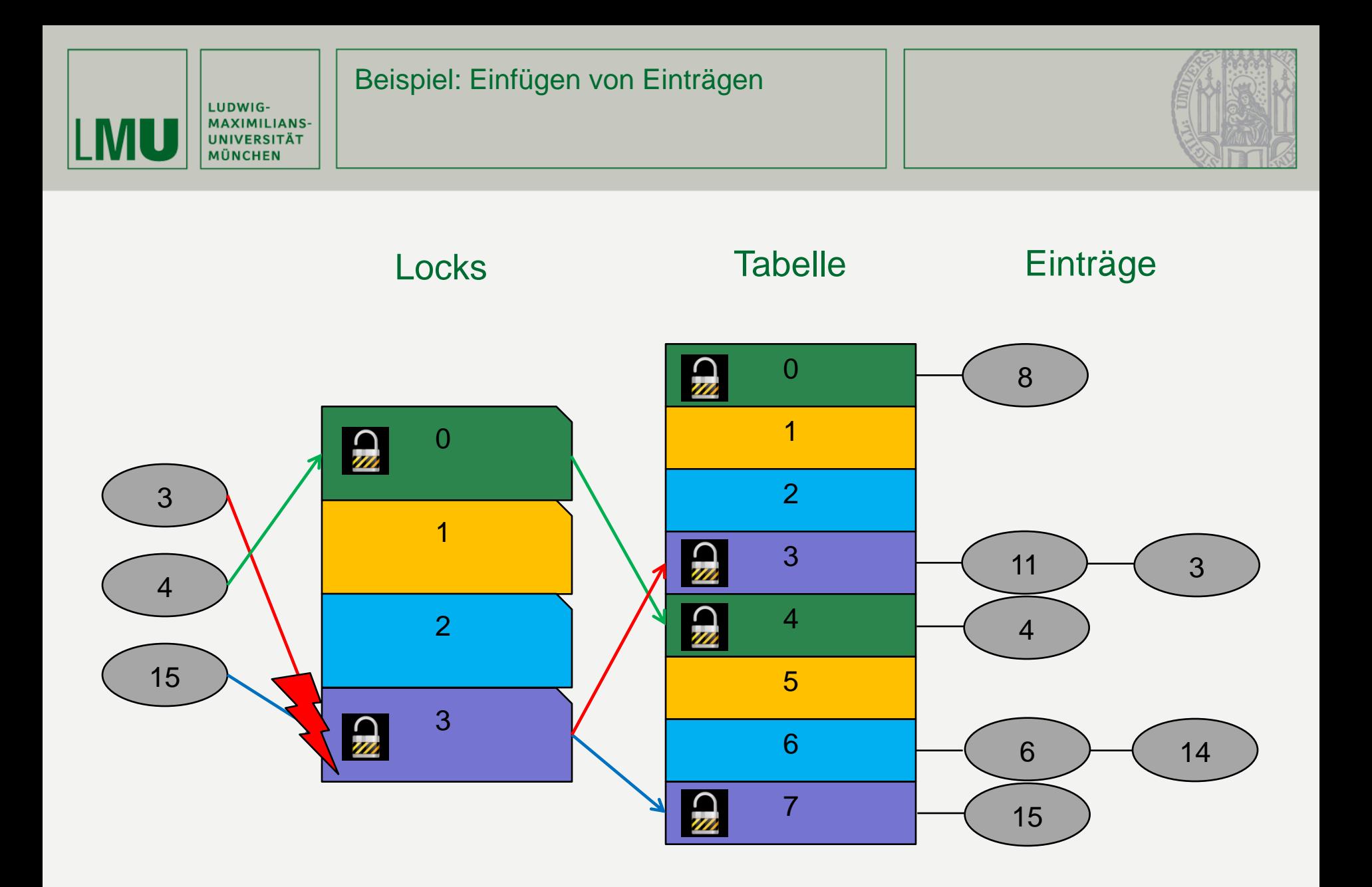

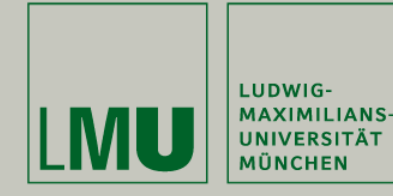

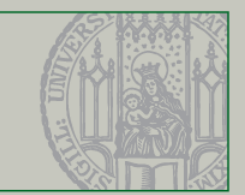

# Beim Refinable Hash Set **wächst** die **Locktabelle** beim Vergrößern des Hash Sets **mit**.

```
public class RefinableHashSet<T> extends BaseHashSet<T>{
     AtomicMarkableReference<Thread> owner; // Zeigt auf Resize Thread
     volatile ReentrantLock[] locks; // Lockarray jetzt volatile
     public RefinableHashSet(int capacity) {
          super(capacity);
          locks = new ReentrantLock[capacity];
          for (int j = 0; j < capacity; j+1) {
          locks[i] = new ReentrantLock();
           }
          owner = new AtomicMarkableReference<Thread>(null, false); // owner -> kein Resize findet 
                                                                   statt 
     }
     ...
}
```
In der AtomicMarkableReference owner wird der Thread gespeichert der gerade vergrößert und im Mark ob überhaupt vergrößert wird.

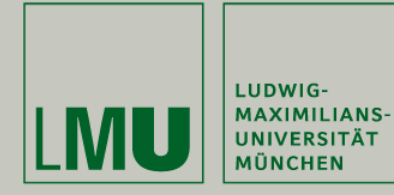

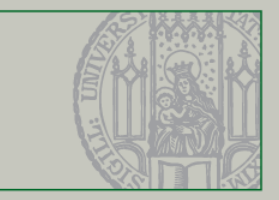

```
public void acquire(\tau x) {
     boolean[] mark = {true};
     Thread me = Thread.currentThread();
     Thread who;
     while (true) {
           do { // Warte auf Ende des Resizen
                who = owner.get(maxk);
           } while (mark[0] && who != me);
           ReentrantLock[] oldLocks = this.locks;
           int myBucket = Math.abs(x.hashCode() % oldLocks.length);
           ReentrantLock oldLock = oldLocks[myBucket];
           oldLock.lock(); // acquire lock
           who = owner.get(mark);
           if ((!mark[0] || who == me) && this.locks == oldLocks) {
                                            // Test auf Änderung am Lockarray 
                return;
           } else { // Abbruch und erneuter Versuch
                oldLock.unlock();
           }
     }
}
```
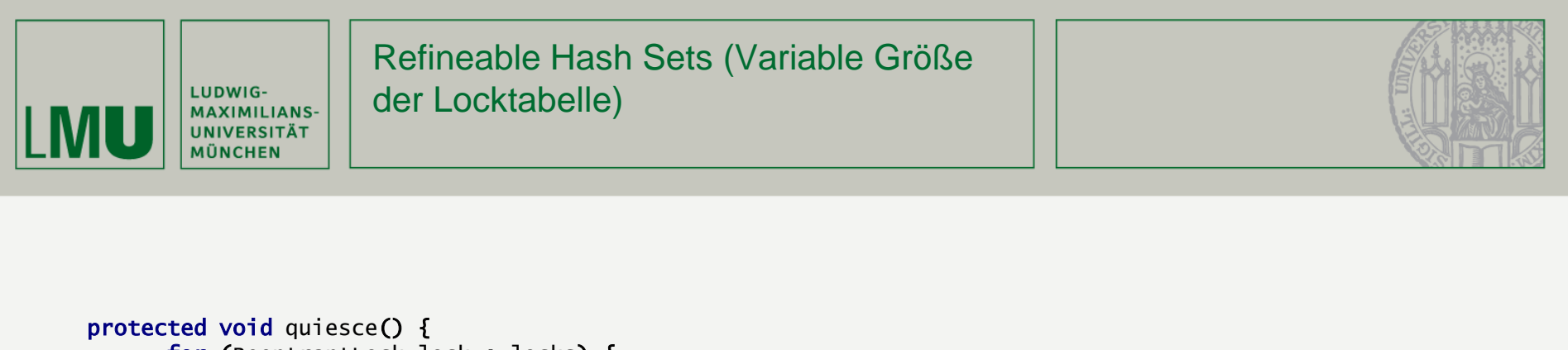

```
for (ReentrantLock lock : locks) {<br>while (lock.isLocked()) {}
                                                              // Warte bis alle Locks freigegeben sind
      }
}
public void resize() {
      int oldCapacity = table.length;
      int newCapacity = 2 * oldCapacity;
      Thread me = Thread.currentThread():
      if (owner.compareAndSet(null, me, false, true)) { // Setze/checke owner
            try {
                  if (table.length != oldCapacity) { \frac{1}{2} // Ein Anderer war schneller
                         return;
                   }
                   ...
            }
            finally {
                  owner.set(null, false); // Setze alten Status bei owner
            }
      }
}
```
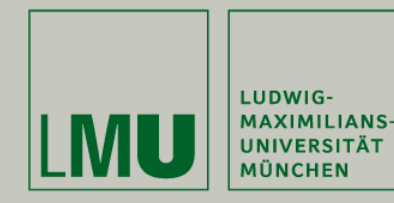

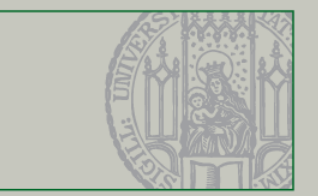

# Bisheriges Problem:

Resize Operation stoppt alle Zugriffe auf das Hash Set für längere Zeit.

# Idee:

- Resize inkrementell => keine explizite resize-Methode
- keine Locks
- Synchronisation mit compareAndSet()

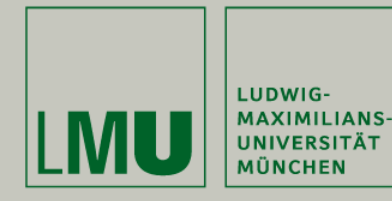

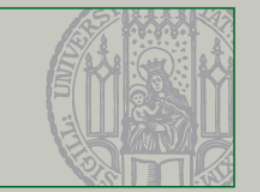

Anstatt die Elemente zwischen den einzelnen Buckets zu verschieben, werden die Buckets verschoben.

- Elemente in einer Liste (ordinary nodes)
- Bucket ist nur eine Referenz
	- Buckets sind Verweise auf bestimmte Knoten(sentinel nodes)
	- gewährleistet konstante Zeit
- Mehr Elemente **→** mehr Referenzen

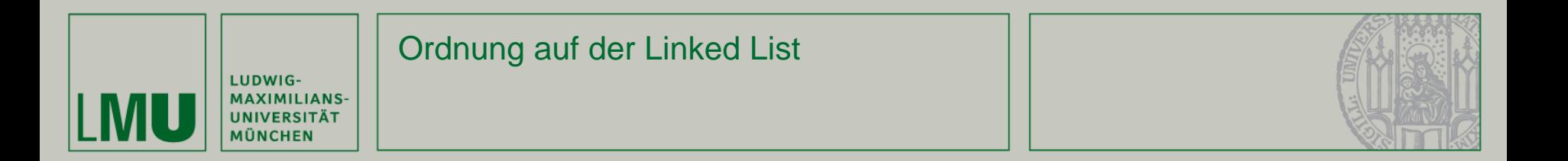

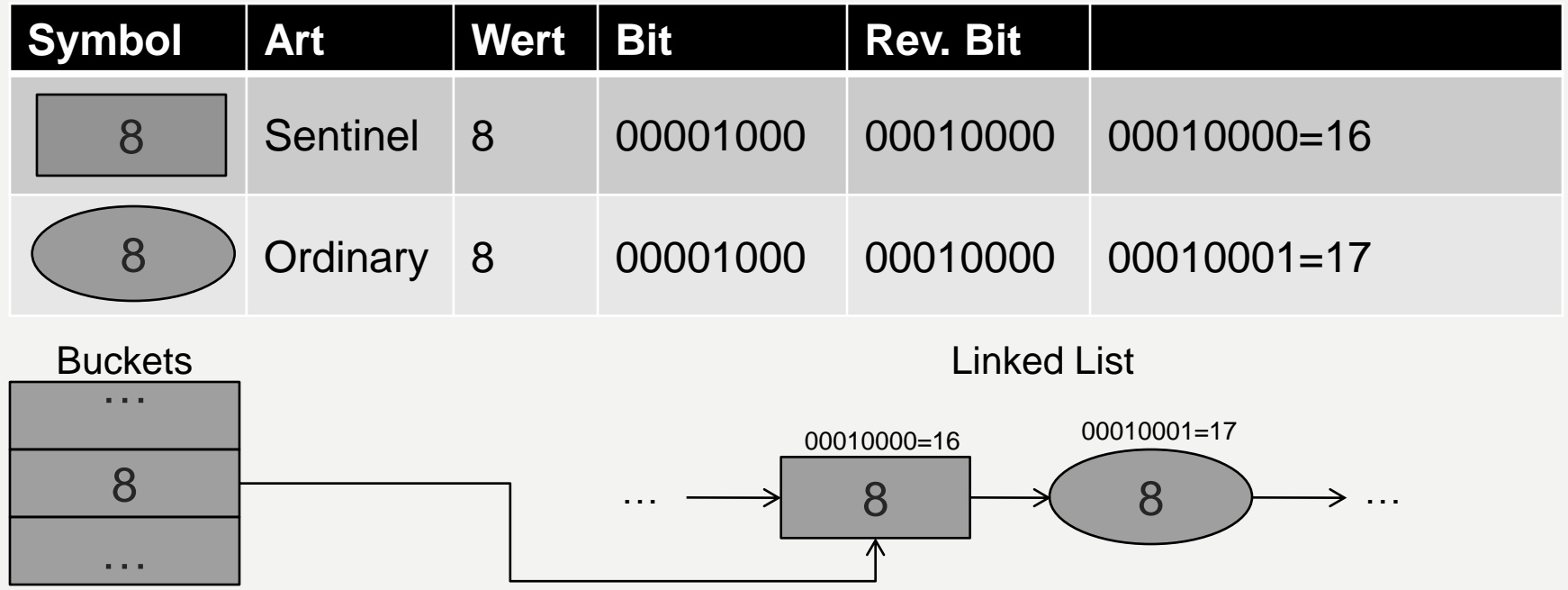

Elemente sind in der umgekehrten Bitreihenfolge sortiert. Trennung von Sentinel und Ordinary Nodes anhand des letzten Bits: Sentinel Node: least significant bit  $= 0$ Ordinary Node: least significant bit  $= 1$ 

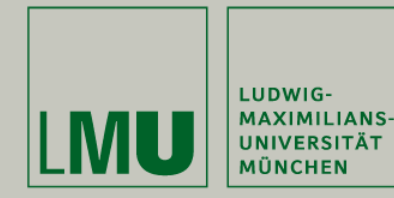

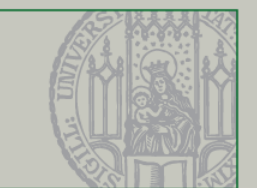

Keine explizite Resize() Operation

Vergrößerung findet beim Einfügen statt

Wenn Verhältnis von **Set Size** zu **Bucket Size** Schwellwert übersteigt  $\Rightarrow$  Bucket Size wird verdoppelt

**Bucket Size**: Anzahl aktiver Buckets (2er Potenzen)

**Set Size**: Anzahl der Ordinary Nodes

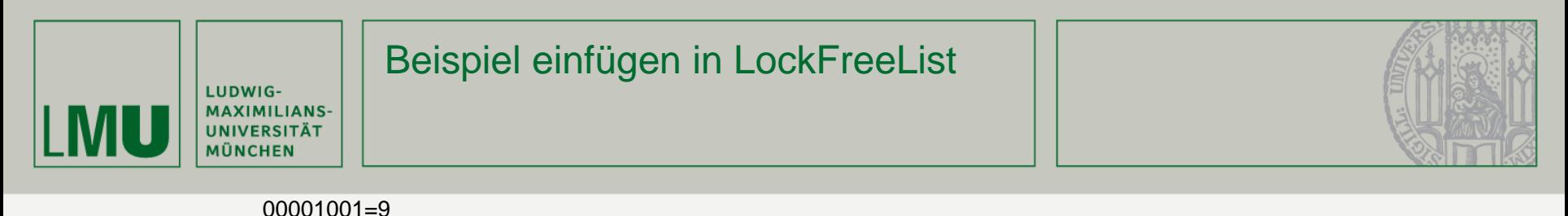

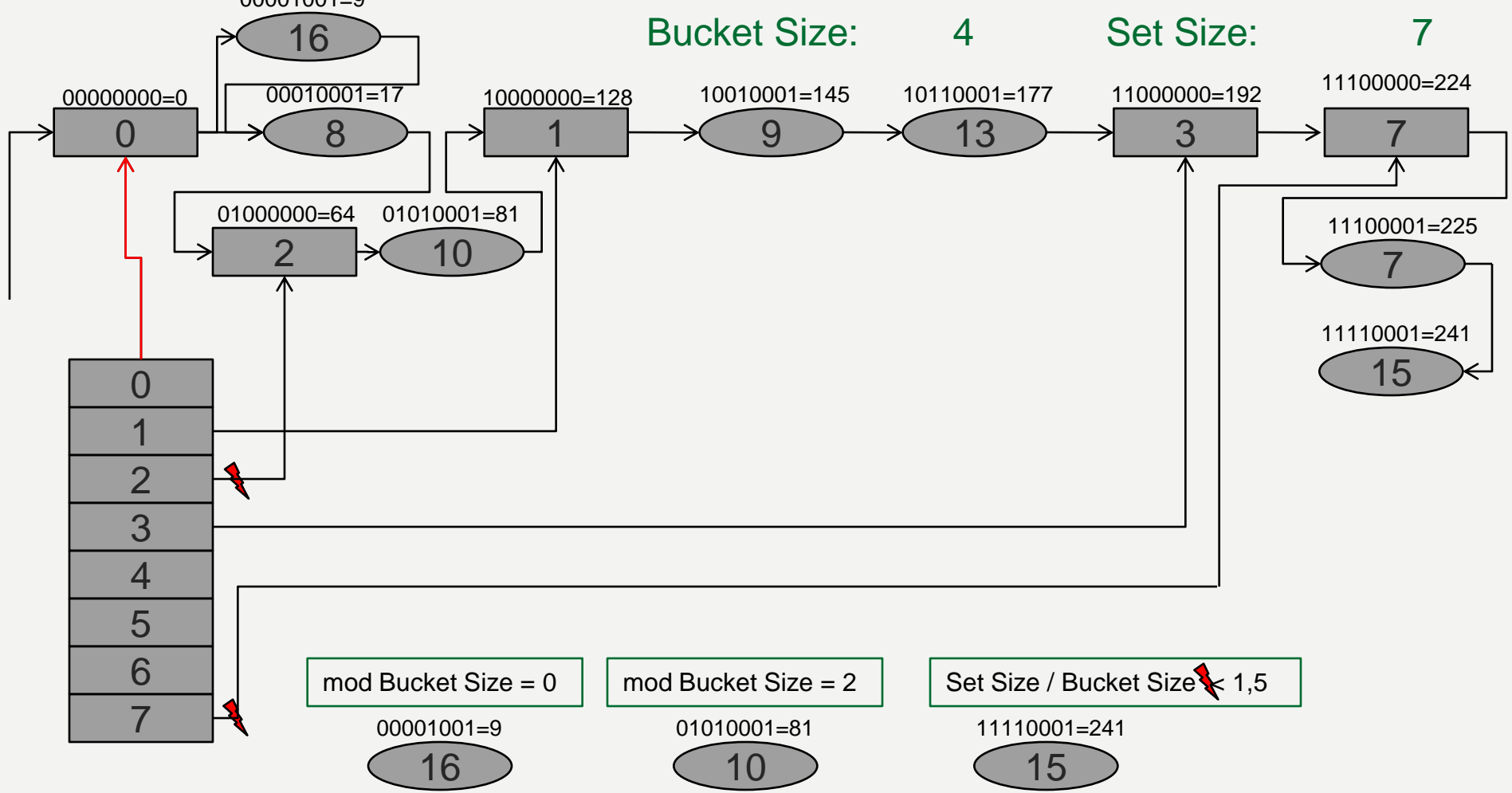

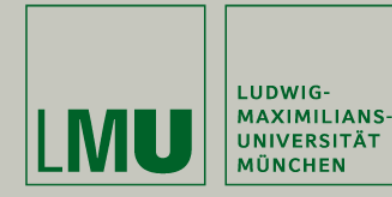

#### **BucketList Class**

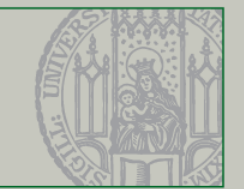

# Implementiert die LockFreeList

# 2 Unterschiede:

- sortiert in der umgekehrten Bitreihenfolge
- Sentinel Node zu Beginn eines jeden Bucket

```
static final int HI_MASK = 0x00800000;
  static final int MASK = 0x00FFFFFF;
public int makeRegularKey(T x) {
    int code = x.hashCode() & MASK;
    return reverse(code | HI_MASK);
  }
  private int makeSentinelKey(int key) {
    return reverse(key & MASK);
  }
```
**public boolean contains(T x) { int key = makeRegularKey(x);** Window window = find(head,  $key$ ); Node pred = window.pred; Node curr = window.curr; **return (curr.key == key);** }

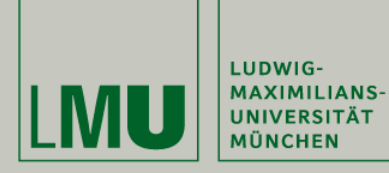

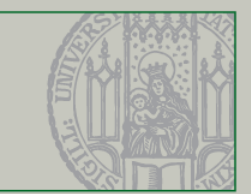

```
public LockFreeHashSet(int capacity) {
   bucket = (BucketList<T>[]) new BucketList[capacity];
   bucket[0] = new BucketList<T>();
   bucketSize = new AtomicInteger(2);
    setSize = new AtomicInteger(0);
  }
 public boolean add(T x) {
    int myBucket = Math.abs(BucketList.hashCode(x) % 
bucketSize.get());
   BucketList<T> b = getBucketList(myBucket);
    if (!b.add(x))
      return false;
    int setSizeNow = setSize.getAndIncrement();
    int bucketSizeNow = bucketSize.get();
    if (setSizeNow / (double)bucketSizeNow > THRESHOLD)
      bucketSize.compareAndSet(bucketSizeNow, 2 * 
bucketSizeNow); //Vergrößert bei Bedarf
    return true;
  }
```

```
private void initializeBucket(int myBucket) {
   int parent = getParent(myBucket);
   if (bucket[parent] == null)
     initializeBucket(parent);
   BucketList<T> b = bucket[parent].getSentinel(myBucket);
   if (b != null)
     bucket[myBucket] = b;
 }
```
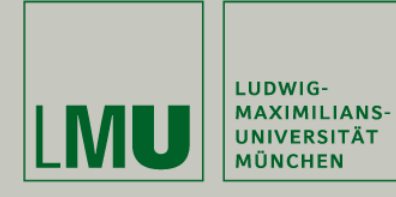

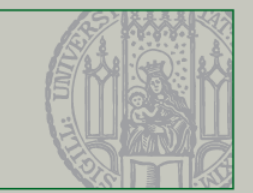

# -Jeder Eintrag enthält nur ein Element

-Schwieriger nebenläufig umzusetzen ?

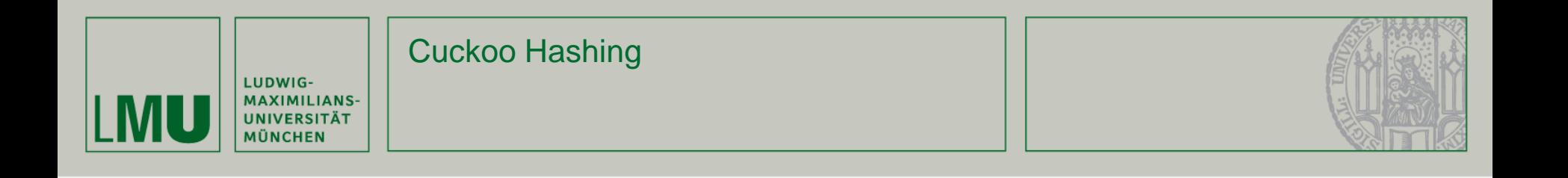

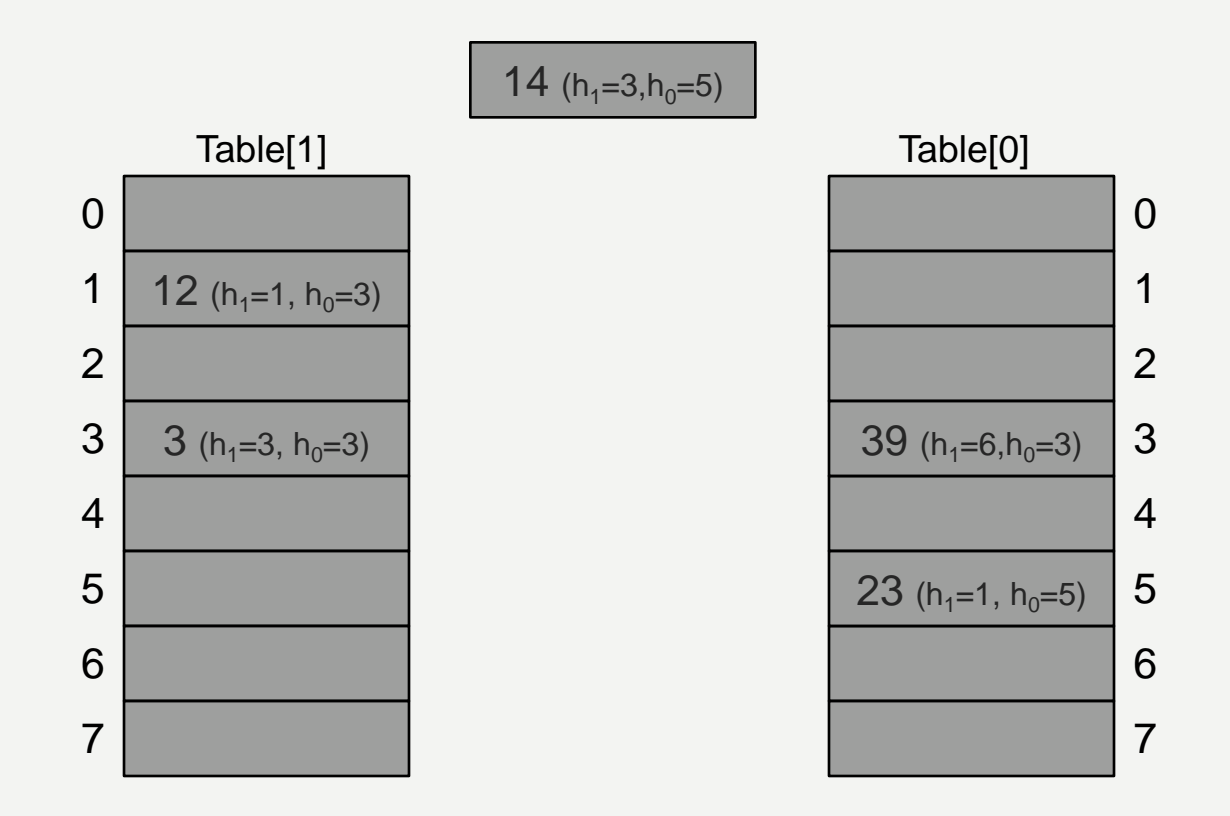

Hash Funktionen:  $h_0(x)=x \pmod{9} \pmod{8}$  $h_1(x)=x \pmod{11}$  (mod 8)

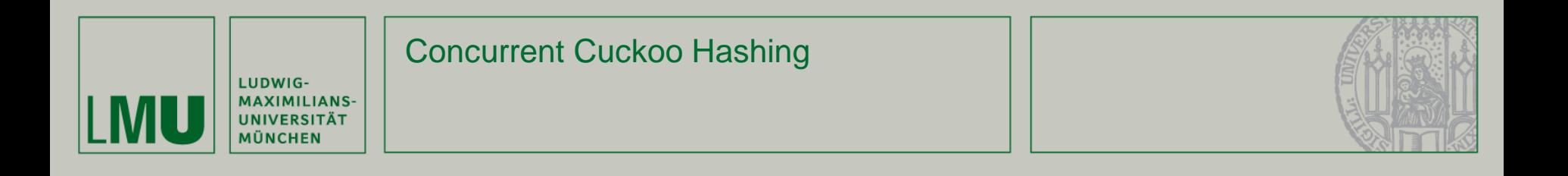

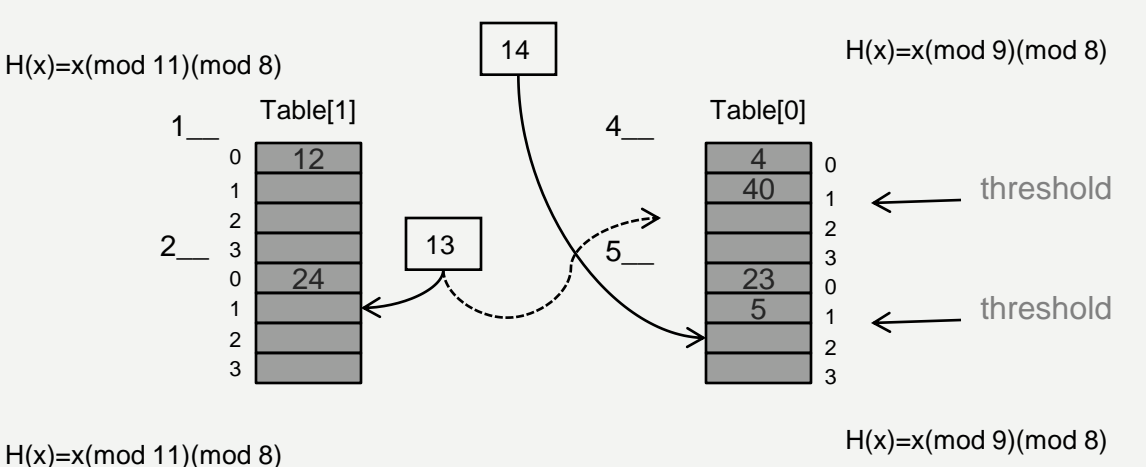

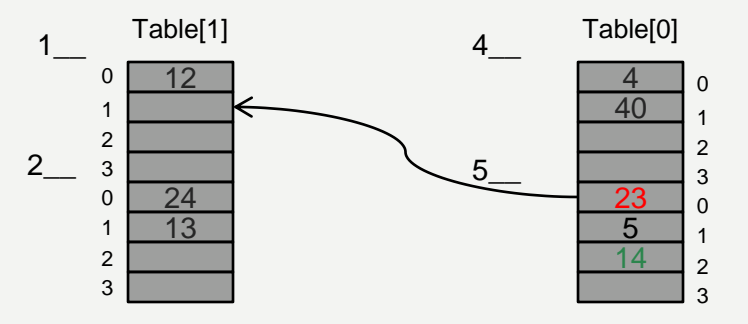

### Momente der Stille:

- Ausgleichen, wenn Schwellenwert überschritten

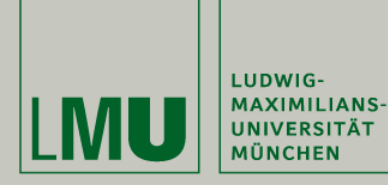

…

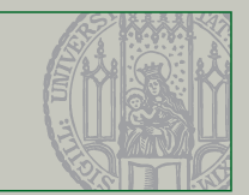

```
public boolean add(T x) {
…
      if (set0.size() < THRESHOLD) {
        set0.add(x);
       return true;
      } else if (set1.size() < THRESHOLD) {
        set1.add(x);
        return true;
      } else if (set0.size() < PROBE_SIZE) 
{
       set0.add(x);
       i = 0; h = h0;} else if (set1.size() < PROBE_SIZE) 
{
       set1.add(x);
       i = 1; h = h1;} else {
        mustResize = true;
      }
    } finally {
      release(x);
    }
    if (mustResize) {
     resize();
      add(x);} else if (!relocate(i, h)) {
      resize();
    }
…
```

```
protected boolean relocate(int i, int hi) {
     acquire(y);
     List<T> jSet = table[j][hj];try {
      if (iSet.remove(y)) {
         if (jSet.size() < THRESHOLD) {
           jSet.add(y);return true;
        } else if (jSet.size() < PROBE_SIZE) {
           jSet.add(y);
           i = 1 - i;hi = hj;
           j = 1 - j;} else {
           iSet.add(y);
           return false;
         }
       } …
```
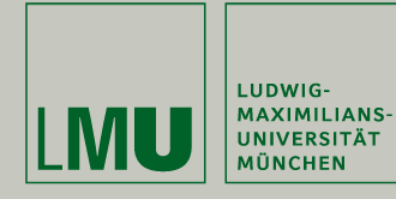

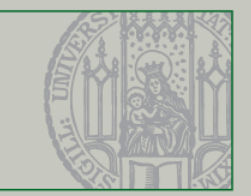

# -Erbt von Concurrent Cuckoo Hashing

- -Verwendet Locks um die Hash Sets Vergrößern zu können
- -Deadlocks werden so vermieden

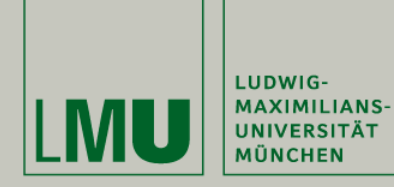

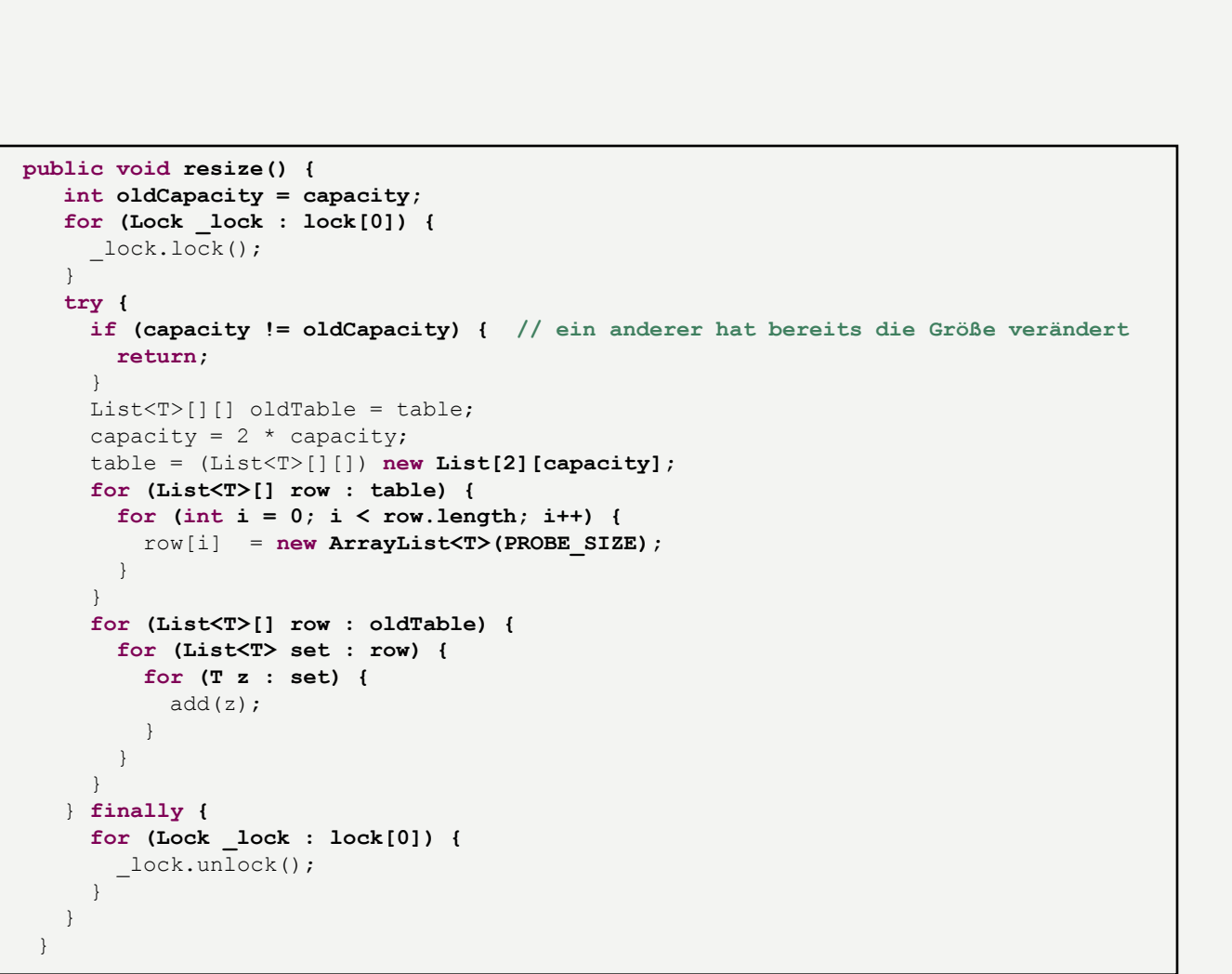

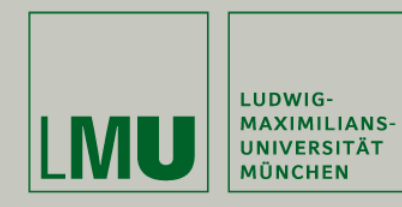

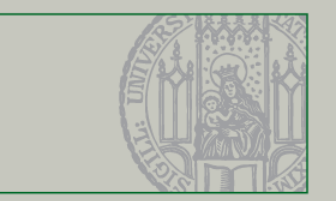

Hash Set ist sehr effiziente Datenstruktur

• Zugriff in konstanter Zeit

Fazit

• Schreiboperationen im Mittel konstant

Für Concurrent Hash Sets gilt:

- Möglichst gleiche Menge an Locks wie Tabellenplätzen
- Explizites Resize Command unterbindet jeden Zugriff auf Hash Set

Sehr praktikable Lösung: Lock-Free Hash Set

- **Ohne Locks**
- Inkrementelle Vergrößerung durch Recursive-Split Order

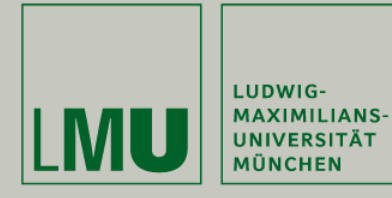

**Ende** 

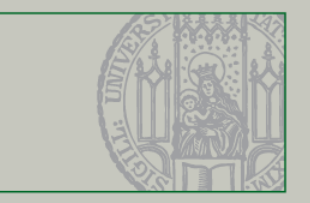

### Vielen Dank für die Aufmerksamkeit!

Quellen:

M. Herlihy and N. Shavit. **The art of multiprocessor programming. 2008, Morgan Kaufmann Publishers.** O. Shalev and N. Shavit. **Split-ordered lists: Lock-free extensible hash tables. 2006, J. ACM**